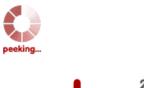

pagepeeker<sup>2.0</sup>

get thumbnails on your website for free! visit http://pagepeeker.com

### Website review howtoactivate.co

Generated on May 23 2019 05:25 AM

The score is 67/100

#### **SEO Content**

|          | Title              | Length : 66                                                                                                    | Norton setup product key   www.norton.com/setup ontains between 10 and 70 characters.                                                                                                    |  |
|----------|--------------------|----------------------------------------------------------------------------------------------------|----------------------------------------------------------------------------------------------------|--|
| <u>!</u> | Description        | Norton.com/setup – Visit on the official site of Norton and login to your Norton account to download, install and activate Norton Setup. 'Norton remove and reinstall tool' will help you reinstall Norton products.  Length: 212  Ideally, your meta description should contain between 70 and 160 characters (spaces included). Use <a href="https://doi.org/10.1001/jhis.com/this.gov/">this free tool</a> to calculate text length. |                                                                                                    |  |
|          | Keywords           | -                                                                                                    | n't found meta keywords on your page. Use <u>this free</u> enerator to create keywords.                                                                                                    |  |
|          | Og Meta Properties | Good, your page ta                                                                                                    | ke advantage of Og Properties.  Content                                                                                                    |  |
|          |                    | locale                                                                                                    | en_US                                                                                                    |  |
|          |                    | type                                                                                                    | website                                                                                                    |  |
|          |                    | title                                                                                                    | norton.com/setup   Norton setup product key  <br>www.norton.com/setup                                                                                                    |  |
|          |                    | description                                                                                                    | Norton.com/setup – Visit on the official site of<br>Norton and login to your Norton account to<br>download, install and activate Norton Setup.<br>'Norton remove and reinstall tool' will help you<br>reinstall Norton products. |  |
|          |                    | url                                                                                                    | http://howtoactivate.co/                                                                                                    |  |

## SEO Content

|          |                 | site_name                       | è                                                                                                    | Norton.com                                                                                                    | n/setup                                                                                                  |                                                                                      |                                                             |
|----------|-----------------|---------------------------------|----------------------------------------------------------------------------------------------------|----------------------------------------------------------------------------------------------------|----------------------------------------------------------------------------------------------------|--------------------------------------------------------------------------------------|-------------------------------------------------------------|
|          | Headings        | H1<br>2                         | H2<br>4                                                                                                    | H3<br>8                                                                                                    | H4<br>0                                                                                                  | H5<br>0                                                                              | H6<br>0                                                     |
|          |                 | • [H1 • [H2                     | .] Norton] norton. w.norton .] How yo .] How to .] How to .] How to .] How ca .] How ca .] How ca .] How ca .] Solution .] User-Fr .] 4 Rease w to take .] Get you .] Install f .] wsing | activate No<br>uninstall No<br>in you reinst<br>ol?<br>riendly Tips to<br>ons why Cyb<br>prevention<br>ur device cle<br>free Norton s | load Norton I Norton set orton security call Norton s to Manage E percriminals eaned up wit Setup with p | setup? up? y using proceetup by using Digital Footp would hack th Norton product key | duct key?  ng Remove &  print  your phone? –  to enjoy safe |
| <b>⊘</b> | Images          |                                 |                                                                                                    | on this web<br>your image                                                                                                    |                                                                                                    | ttributes                                                                            |                                                             |
|          | Text/HTML Ratio | Ratio: 26% Ideal! This percent. |                                                                                                    | atio of text t                                                                                                    | o HTML code                                                                                              | e is betweer                                                                         | n 25 and 70                                                 |
| <b>②</b> | Flash           | Perfect, no                     | Flash co                                                                                                    | ntent has be                                                                                                    | een detecte                                                                                              | d on this pa                                                                         | ge.                                                         |
|          | Iframe          | Great, ther                     | e are no                                                                                                    | Iframes det                                                                                                    | ected on thi                                                                                             | s page.                                                                              |                                                             |

### SEO Links

|         | URL Rewrite             | Good. Your links looks friendly!                          |
|---------|-------------------------|-----------------------------------------------------------|
| <b></b> | Underscores in the URLs | Perfect! No underscores detected in your URLs.            |
|         | In-page links           | We found a total of 15 links including 0 link(s) to files |

### SEO Links

|  | Statistics | External Links : noFollow 6.67%   |
|--|------------|-----------------------------------|
|  |            | External Links : Passing Juice 0% |
|  |            | Internal Links 93.33%             |

## In-page links

| Anchor                                                                          | Туре     | Juice         |
|---------------------------------------------------------------------------------|----------|---------------|
| Norton.com/setup                                                                | Internal | Passing Juice |
| Skip to content                                                                 | Internal | Passing Juice |
| Norton.com/Setup                                                                | Internal | Passing Juice |
| Norton my account                                                               | Internal | Passing Juice |
| Blog                                                                            | Internal | Passing Juice |
| About Us                                                                        | Internal | Passing Juice |
| Privacy Policy                                                                  | Internal | Passing Juice |
| Disclaimer                                                                      | Internal | Passing Juice |
| Get Started                                                                     | Internal | Passing Juice |
| <u>User-Friendly Tips to Manage Digital Footprint</u>                           | Internal | Passing Juice |
| 4 Reasons why Cybercriminals would hack your phone?<br>– How to take prevention | Internal | Passing Juice |
| Get your device cleaned up with Norton                                          | Internal | Passing Juice |
| Install free Norton Setup with product key to enjoy safe browsing               | Internal | Passing Juice |
| The Miracle of Activating Norton Antivirus in various sectors of The USA!       | Internal | Passing Juice |
| <u>Themelsle</u>                                                                | External | noFollow      |

## SEO Keywords

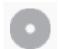

Keywords Cloud

download **norton** click process product device how

## SEO Keywords

## key **Setup** reinstall

## **Keywords Consistency**

| Keyword   | Content | Title    | Keywords | Description | Headings |
|-----------|---------|----------|----------|-------------|----------|
| norton    | 59      | <b>*</b> | ×        | ✓           | ✓        |
| setup     | 32      | <b>*</b> | ×        | ✓           | ✓        |
| product   | 14      | <b>*</b> | ×        | ✓           | ✓        |
| click     | 13      | ×        | ×        | ×           | ×        |
| reinstall | 11      | ×        | ×        | <b>*</b>    | <b>₩</b> |

## Usability

| 0 | Url          | Domain : howtoactivate.co<br>Length : 16          |
|---|--------------|---------------------------------------------------|
|   | Favicon      | Great, your website has a favicon.                |
|   | Printability | We could not find a Print-Friendly CSS.           |
|   | Language     | Good. Your declared language is en.               |
|   | Dublin Core  | This page does not take advantage of Dublin Core. |

### Document

| Doctype      | HTML 5                                   |
|--------------|------------------------------------------|
| Encoding     | Perfect. Your declared charset is UTF-8. |
| W3C Validity | Errors : 2<br>Warnings : 13              |

## Document

|   | Email Privacy   | Great no email address has been found in plain text!                                                                                                    |  |  |
|---|-----------------|----------------------------------------------------------------------------------------------------|--|--|
|   | Deprecated HTML | Great! We haven't found deprecated HTML tags in your HTML.                                                                                                    |  |  |
| 0 | Speed Tips      | <ul> <li>Excellent, your website doesn't use nested tables.</li> <li>Too bad, your website is using inline styles.</li> <li>Too bad, your website has too many CSS files (more than 4).</li> <li>Too bad, your website has too many JS files (more than 6).</li> <li>Too bad, your website does not take advantage of gzip.</li> </ul> |  |  |

## Mobile

|  | Mobile Optimization | ✓ Apple Icon        |
|--|---------------------|---------------------|
|  |                     | ✓ Meta Viewport Tag |
|  |                     | ✓ Flash content     |

# Optimization

| XML Sitemap | Great, your website has an XML sitemap.                                                                                                    |
|-------------|----------------------------------------------------------------------------------------------------|
|             | http://howtoactivate.co/sitemap.xml                                                                                                    |
| Robots.txt  | http://howtoactivate.co/robots.txt                                                                                                    |
|             | Great, your website has a robots.txt file.                                                                                                    |
| Analytics   | Missing                                                                                                    |
|             | We didn't detect an analytics tool installed on this website.                                                                                                    |
|             | Web analytics let you measure visitor activity on your website. You should have at least one analytics tool installed, but It can also be good to install a second in order to cross-check the data. |